## **Introduction to Data Programming**

CSE 160 University of Washington Autumn 2020 Ruth Anderson

Slides based on previous versions by Michael Ernst and earlier versions by Bill Howe 1

## **Agenda for Today**

- What is this course?
- Course logistics
- Python!

## **Welcome to CSE 160!**

CSE 160 teaches core programming concepts with an emphasis on real data manipulation tasks from science, engineering, and business

Goal by the end of the quarter: Given a data source and a problem description, you can independently write a complete, useful program to solve the problem

## **Course staff**

- Lecturer:
	- Ruth Anderson
- TAs:
	- Hannah Cheung
	- Niamh Froelich
	- Zoe Kaputa
	- Travis McGaha
	- Joely Nelson
	- Trinh Nguyen
	- Amanda Ong
	- Ece Oz
	- Yuxiao Shi
	- Zoe Steine-Hanson
	- Brian Zhu,
- Ask us for help!

## **Learning Objectives**

- Computational problem-solving
	- Writing a program will become your "go-to" solution for data analysis tasks
- Basic Python proficiency
	- Including experience with relevant libraries for data manipulation, scientific computing, and visualization.
- Experience working with real datasets
	- astronomy, biology, linguistics, oceanography, open government, social networks, and more.
	- You will see that these are easy to process with a program, and that doing so yields insight.

## **What this course is not**

- A "skills course" in Python
	- …though you will become proficient in the basics of the Python programming language
	- …and you will gain experience with some important Python libraries
- A data analysis / "data science" / data visualization course – There will be very little statistics knowledge assumed or taught
- A "project" course
	- the assignments are "real," but are intended to teach specific programming concepts
- A "big data" course
	- Datasets will all fit comfortably in memory
	- No parallel programming

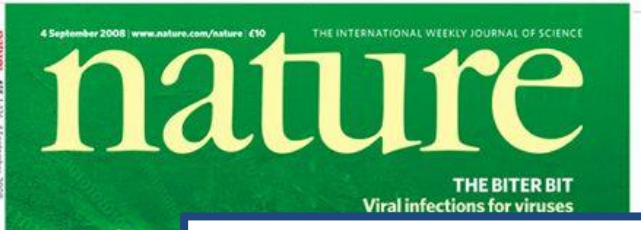

**S**<br>P

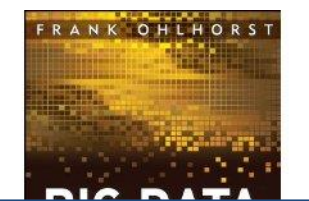

**O'REILLY** 

*"It's a great time to be a data geek." -- Roger Barga, Microsoft Research*

The dat:

*"The greatest minds of my generation are trying to figure out how to make people click on ads" -- Jeff Hammerbacher, co-founder, Cloudera*

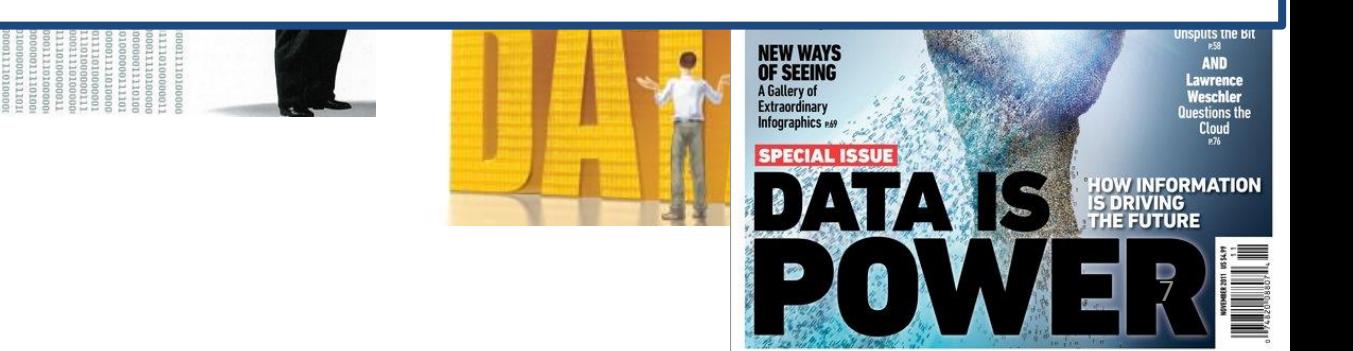

### **All of science is reducing to computational data manipulation**

*Old model:* "*Query the world*" *(Data acquisition coupled to a specific hypothesis) New model:* "*Download the world*" *(Data acquisition supports many hypotheses)*

- **Astronomy: High-resolution, high-frequency sky surveys (SDSS, LSST, PanSTARRS)**
- **Biology: lab automation, high-throughput sequencing,**
- **Oceanography: high-resolution models, cheap sensors, satellites**

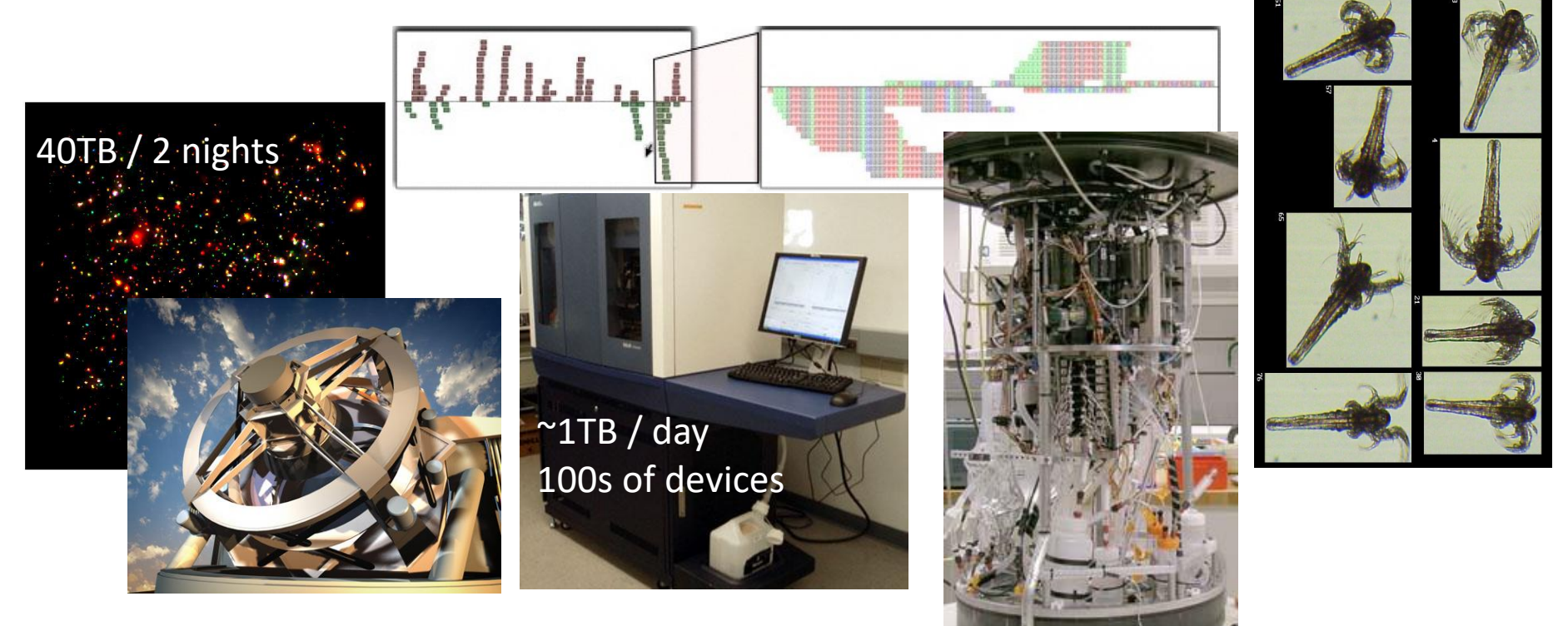

Slide from Bill Howe, eScience Institute

## **Example: Assessing treatment efficacy**

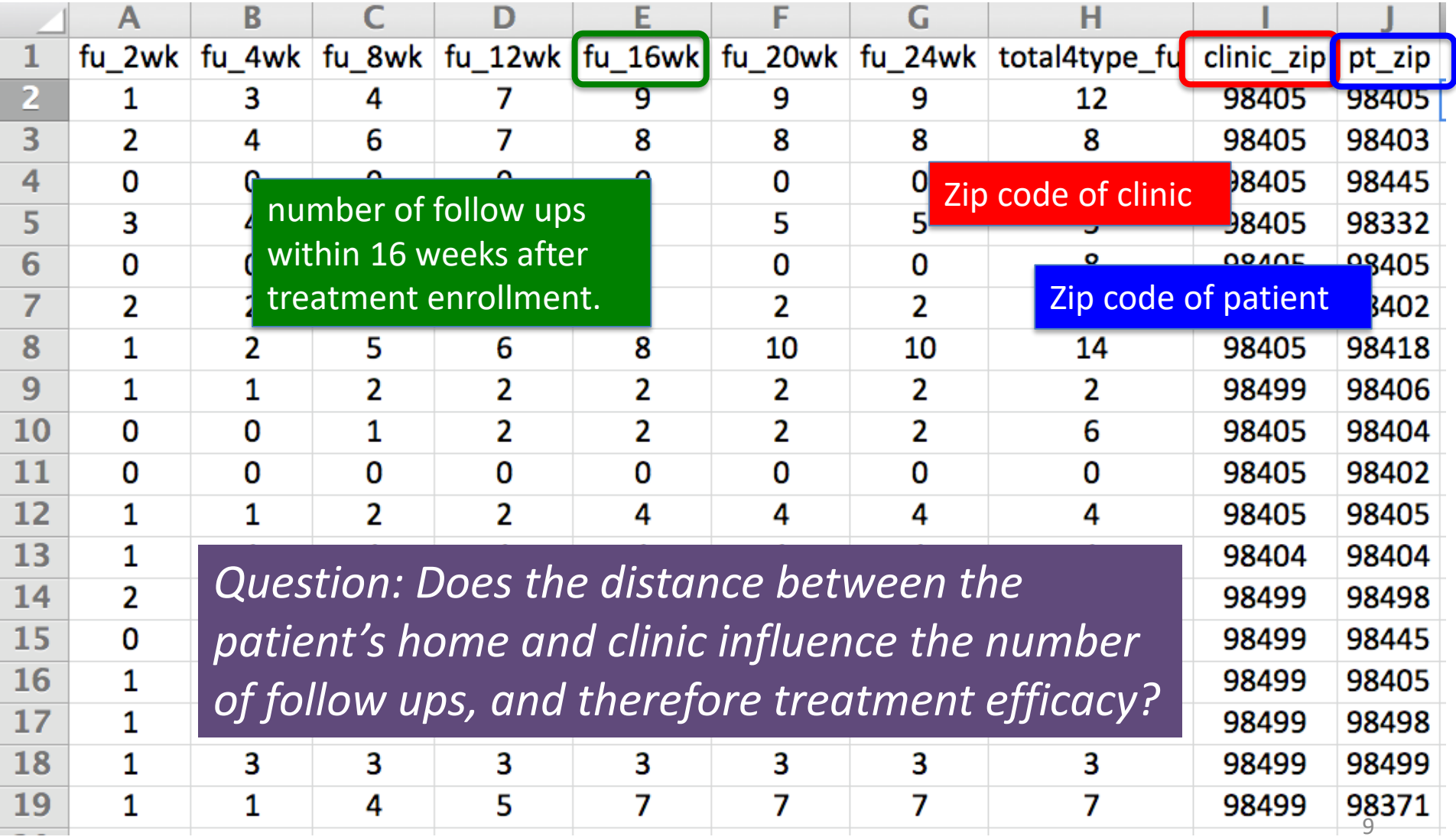

### **Python program to assess treatment efficacy**

# This program reads an Excel spreadsheet whose penultimate # and antepenultimate columns are zip codes.

# It adds a new last column for the distance between those zip # codes, and outputs in CSV (comma-separated values) format. # Call the program with two numeric values: the first and last # row to include.

# The output contains the column headers and those rows.

#### # Libraries to use

import random

import sys

import xlrd # library for working with Excel spreadsheets import time

from gdapi import GoogleDirections

#### # No key needed if few queries

gd = GoogleDirections('dummy-Google-key')

wb = xlrd.open\_workbook('mhip\_zip\_eScience\_121611a.xls') sheet = wb.sheet by  $index(0)$ 

# User input: first row to process, first row not to process first row =  $max(int(sys.argv[1]), 2)$ row  $limit = min(int(sys.argv[2]+1)$ , sheet.nrows)

```
def comma_separated(lst):
return ",".join([str(s) for s in lst])
```
headers = sheet.row\_values(0) +  $[$ "distance"] print comma\_separated(headers)

for rownum in range(first\_row,row\_limit): row = sheet.row\_values(rownum)  $(zip1, zip2) = row[-3:-1]$ if zip1 and zip2: # Clean the data  $zip1 = str(int(zip1))$  $zip2 = str(int(zip2))$  $row[-3:-1] = [zip1, zip2]$ # Compute the distance via Google Maps try: distance = gd.query(zip1,zip2).distance except: print >> sys.stderr, "Error computing distance:", zip1, zip2  $distance = "$ # Print the row with the distance print comma\_separated(row + [distance]) # Avoid too many Google queries in rapid succession time.sleep(random.random()+0.5)

#### 23 lines of executable code!

## **Course logistics**

- Website: **<http://www.cs.washington.edu/cse160>** – See the website for all administrative details
- Homework 0 due Monday
	- Two Preliminary Surveys are due Friday
- Questions? rea@cs.washington.edu

## **How to succeed**

- No prerequisites
- **Non**-predictors for success:
	- Past programming experience
	- Enthusiasm for games or computers
- Programming and data analysis are challenging
- Every one of you can succeed
	- There is no such thing as a "born programmer"
	- Work hard
	- Follow directions
	- Be methodical
	- *Think* before you act
	- Try on your own, then ask for help
	- Start early

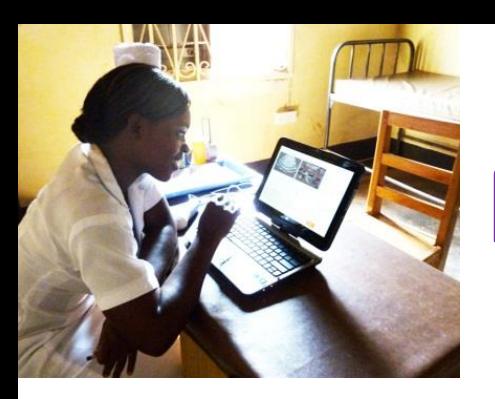

# **Me (Ruth Anderson)**

- Grad Student at UW: in Programming Languages, Compilers, Parallel Computing
- Taught Computer Science at the University of Virginia for 5 years
- PhD at UW: in Educational Technology, Pen Computing
- Current Research: Computing and the Developing World, Computer Science Education

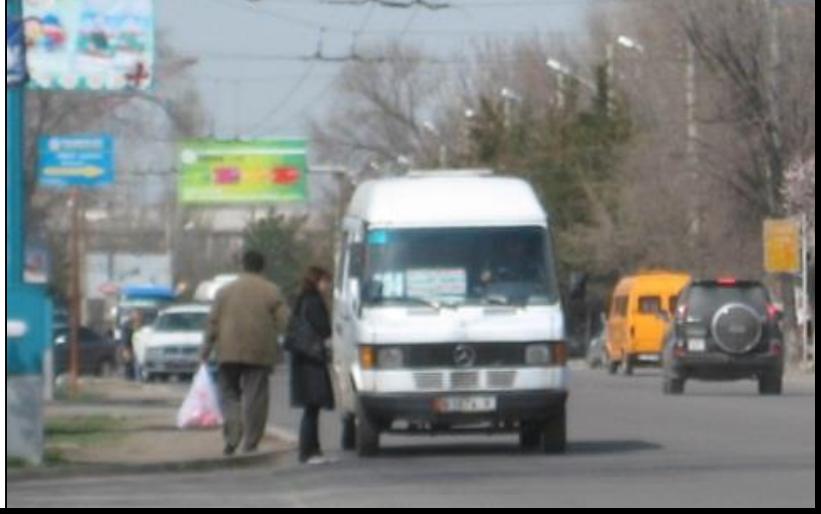

## **Introductions on Ed Board**

- Name
- **Major**
- Hometown
- Interesting Fact or what I did over break.

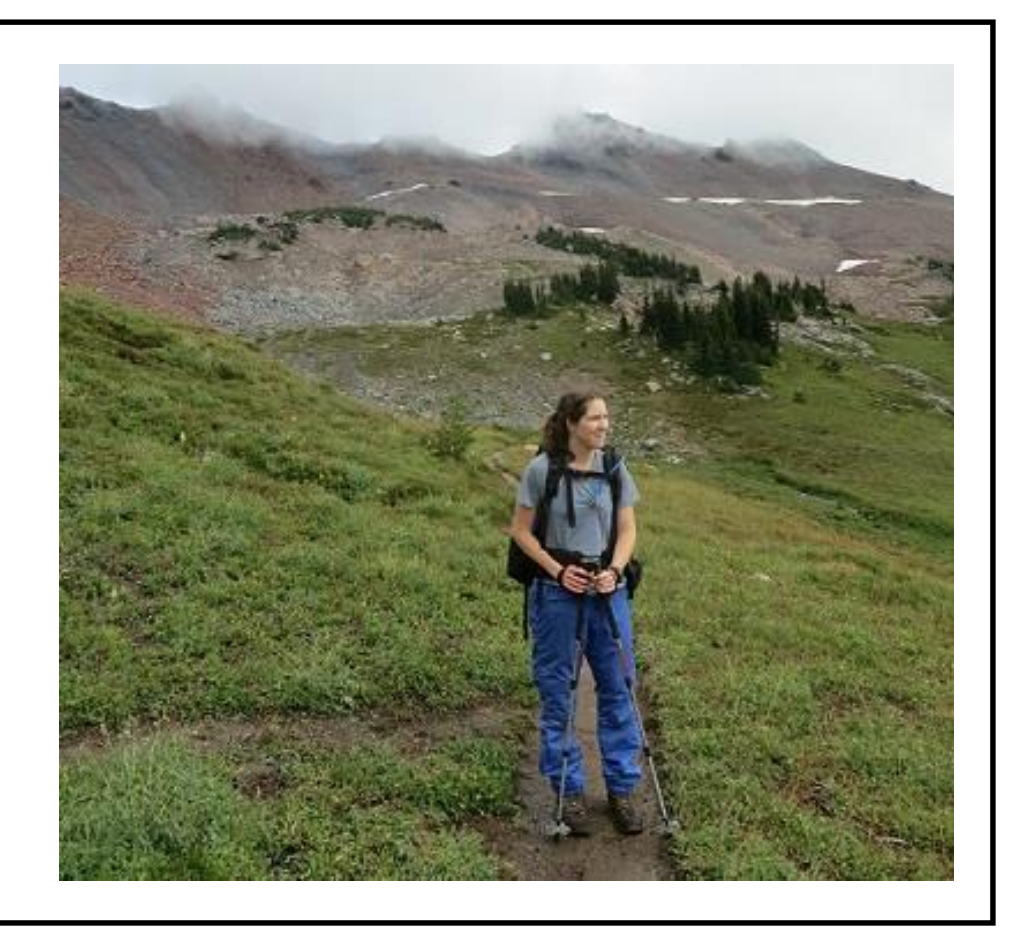